# **Division of Materials Research National User Facility Final Report Guidelines**

The DMR National Facility (NAFI) Final Report include both a summary of work performed since the last annual report and cumulative information over the period of the award.

**Significant Change:** Transition from FastLane to the new Research Performance Project Report (RPPR) system in Research.gov as follows:

In accordance with the instructions provided in this document, NAFI Final Project Reports must be submitted directly to the cognizant DMR Program Director as a single PDF via e-mail and include the contents as specified in these guidelines. The submitted report will be uploaded into the NSF eJacket system by the Program Director. The Final Report will be reviewed and approved within eJacket, as was done when the reports were submitted via FastLane. The facility does not use Research.gov to submit the contents of its Final Report, but it does use Research.gov to indicate that the Report has been submitted, as described below.

- Submit notification to Research.gov as follows:
	- O **Cover Tab**: Review all the information displayed in the Cover tab within the Final Project Report section of Research.gov. Please verify the information in the Cover Tab within the Final Project Report section of Research.gov. If any corrections are required, contact the Research.gov Help Desk 7 AM - 9 PM Eastern Time, Monday through Friday (except federal holidays) at rgov@nsf.gov or 1-800-381-1532.
	- o **Accomplishments Tab**: Under the Accomplishments tab, insert the following statement into the first box that asks "What are the major goals of the project?"
		- "In accordance with the instructions provided to the DMR National Facilities (NAFI), the Final Project Report has been submitted separately directly to the cognizant Program Director and includes the content specified in the guidelines. The report is uploaded into the NSF eJacket system."
		- Next, there are four boxes under the question, "What was accomplished under these goals (you must provide information for at least one of the 4 categories below)?" In the first box, Major Activities, insert the same statement identified above: "In accordance with the instructions provided to the facilities in the NAFI Final Reporting Guidelines, the Final Project Report has been submitted separately directly to the cognizant Program Director and includes the content specified in the guidelines. The report is uploaded into the NSF eJacket system."
- Leave the next three boxes blank.
- The last three boxes have a "nothing to report" or "no change" checkbox. Do not enter any text; just mark the "nothing to report" or "no change" checkbox for each question.
- o **Products tab:** Under the products tab, do not enter any information. Mark the "nothing to report" checkbox for each question.
- o **Participants tab:** The section "What individuals have worked on the project?" will be pre-populated with the names of the PIs listed on the cover page of the NSF proposal. Review and edit as appropriate.
	- For the "What other organizations have been involved as partners?" question, mark the "nothing to report" checkbox.
	- For the "Have other collaborators or contacts been involved?" mark No.
- o **Impact tab:** Mark the "nothing to report" checkbox for all of the questions.
- o **Changes/Problems tab:** Mark the "nothing to report" checkbox for all of the questions.
- o **Certify and submit.** Check the Certification checkbox and click on the Submit Report Button.

Note: All of the information regarding the facilities accomplishments, contributions, publications, products, etc. must be contained within the Final Report that is submitted directly to the Program Director. Entering "nothing to report" in the Final Report submission in Research.gov does not imply that the facility did not make progress or contributions during the reporting period. It is a means of allowing the facilities to continue to report under the NAFI Final Reporting guidelines and submitting an integrated set of documents useful to site visit teams and to NSF Program Directors.

## **Format for NAFI Final Reports**

### **A. Table of Contents**

#### **B. List of Key Facility Faculty and Staff**

 Typically PI's, User Facility Directors, and staff scientists Include Name, Department, and instrument (or role such as Director, Education Coordinator, Safety Officer, etc.)

#### **C. Director's Executive Summary – limit 10 pages**

- Intellectual Merit
- Broader Impact

#### **D. Facility**

- Accomplishments / Discovery
	- o Facility Level
	- o in-House research
- Education / Outreach / Diversity
- User Meetings / Workshops / Conferences
- Interactions with industry / National Labs / International collaborations

#### **E. List of Publications by User Facility / Beamline**

**F. List of Ph.D. and M.S. Theses**

#### **G. Data Tables**

1) User Program Proposal Pressure by User Program / Beamline

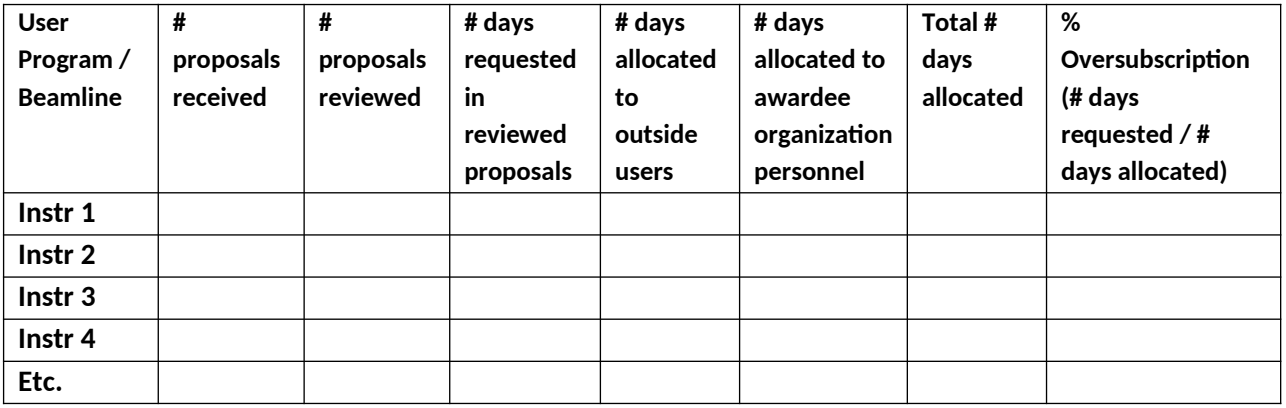

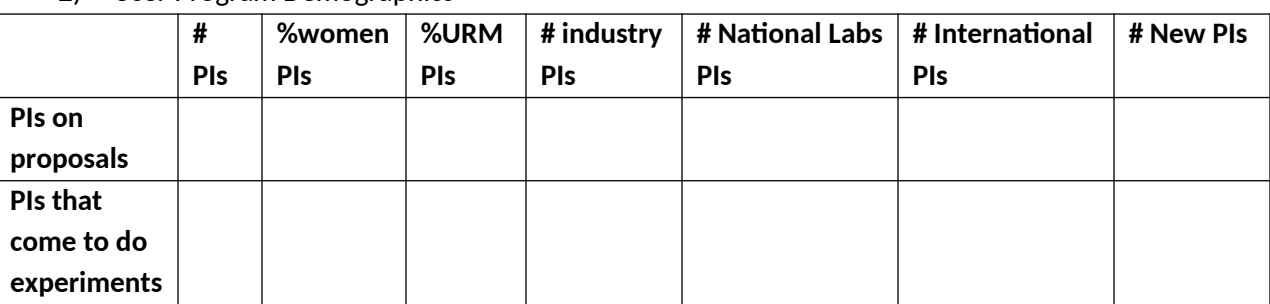

#### 2) User Program Demographics \*

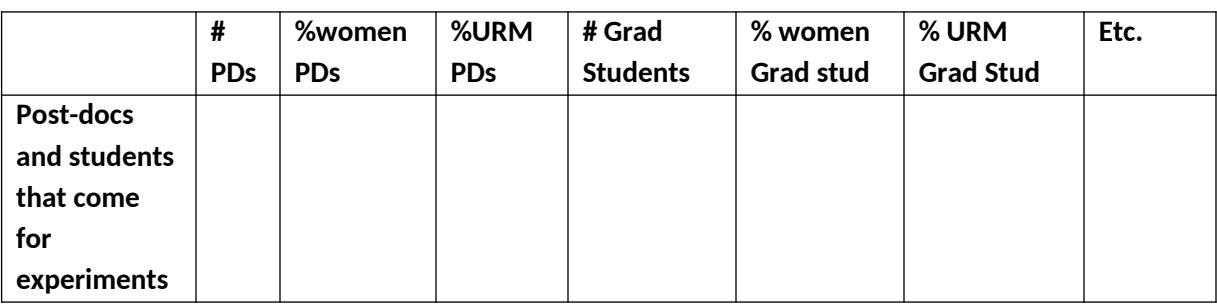

\* Gender and Minority status data must be self-reported.

- 3) Geographic Distribution of PI institutions
	- Provide a figure or table showing the US geographic distribution of PIs by home institution.
	- Provide a figure or table showing the global geographic distribution of PIs by home institution.
- 4) Output Must Acknowledge the facility and/or award #

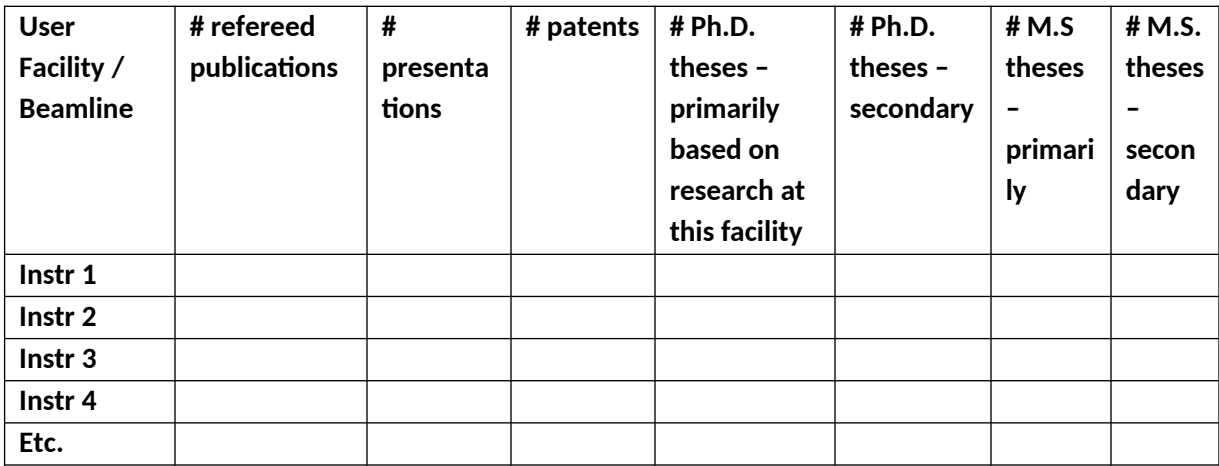